## $\overline{\phantom{0}}$ THE USE OF ROBOTIC PROCESS AUTOMATION TO TRANSCRIBE PDF TELECOMMUNICATION BILLS INTO EXCEL

**Singapore Healthcare** Management 2021

> Every month, SGH receives 18 to 20 telecommunication bills in PDF format (left) from our service providers.

> A staff identifies specific information in each line item in each bill, types in these information into a corresponding row in MS Excel (below), and uploads the completed Excel files onto a Finance system for billing. This process typically takes 4 hours and is tedious, repetitive and prone to error.

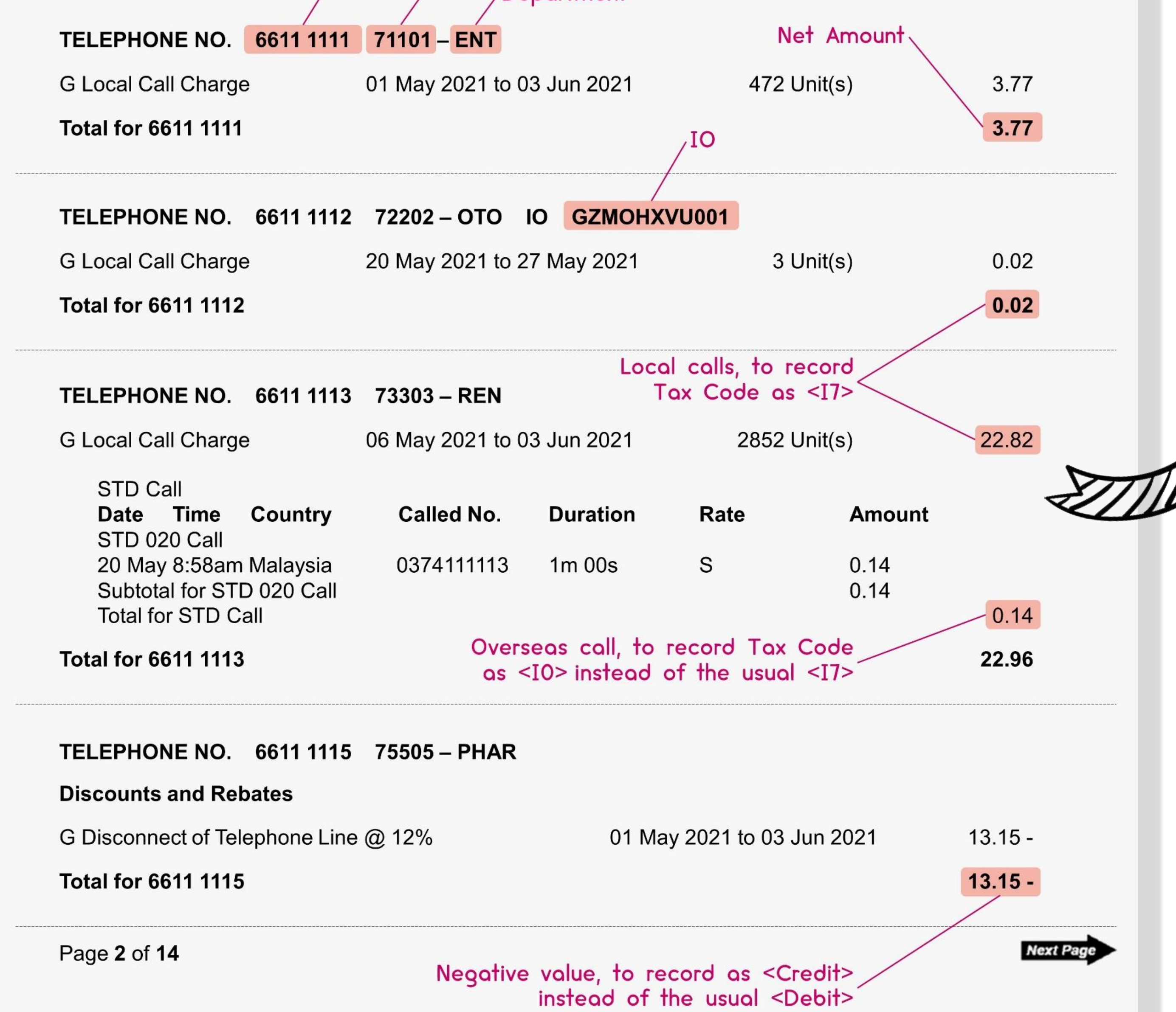

## Sample output Excel ▼

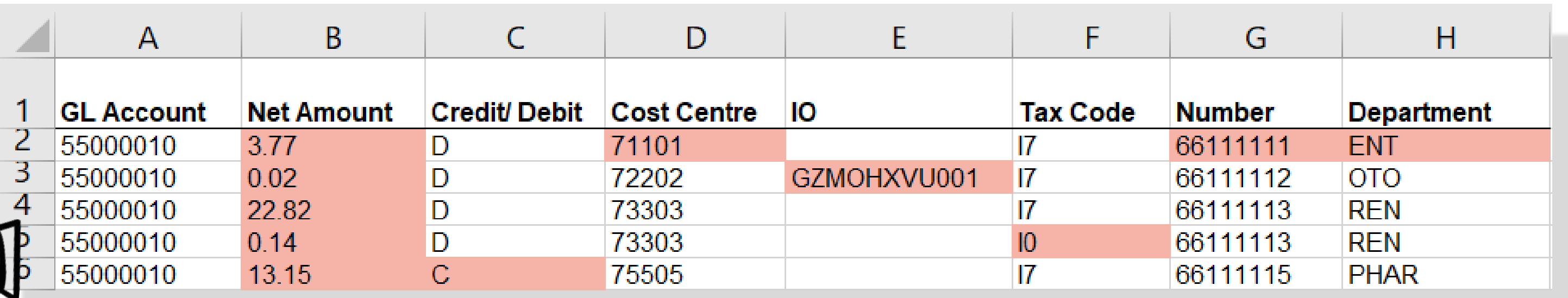

The objective of this project is to automate this process using Robotic Process Automation (RPA), so as to free-up<br>humans to perform higher-value work, and to improve humans to perform higher-value work, and to accuracy and productivity.

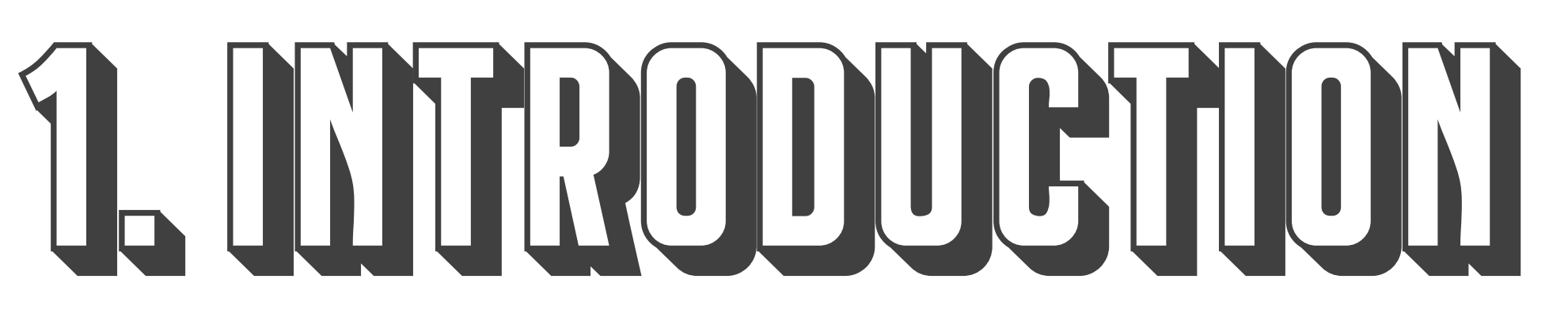

Using UiPath software, the RPA developer programmed an RPA bot using 3 sets of bills from Aug to Oct 2020 as samples. The RPA bot was then tested if it was working correctly using bills from Jan to Dec 2020.

Process Mapping A team comprising of the process owner from Call Centre and an RPA developer from the AI & Analytics team was formed. The team mapped out the workflow in detail, and adjusted it whenever necessary. Script Development Implementation The automation went live in March 2021, allowing the process owner to shorten the turnaround time from half a day to one minute. The RPA bot also performed the task with

## User Acceptance Test (UAT)

Next, the RPA developer arranged for the process owner to do an UAT, where the RPA bot was tested whether it could carry out the required tasks and respond adequately to all real-life situations.

accordingly.

savings & 100%

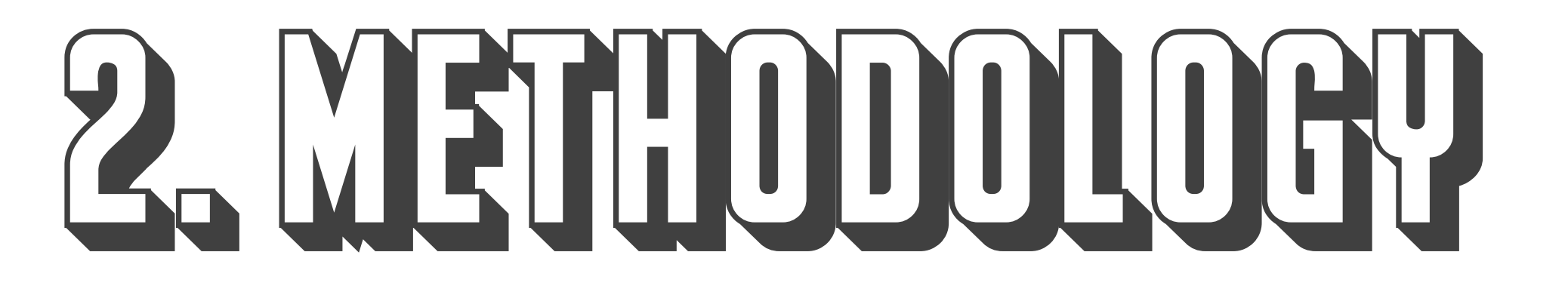

RPA can augment our workforce by taking over repetitive and straightforward tasks. RPA can also complete tasks with higher accuracy and within a much shorter period of time.

With this successful use case, SGH will continue to roll–out the use of RPA across the entire institution.

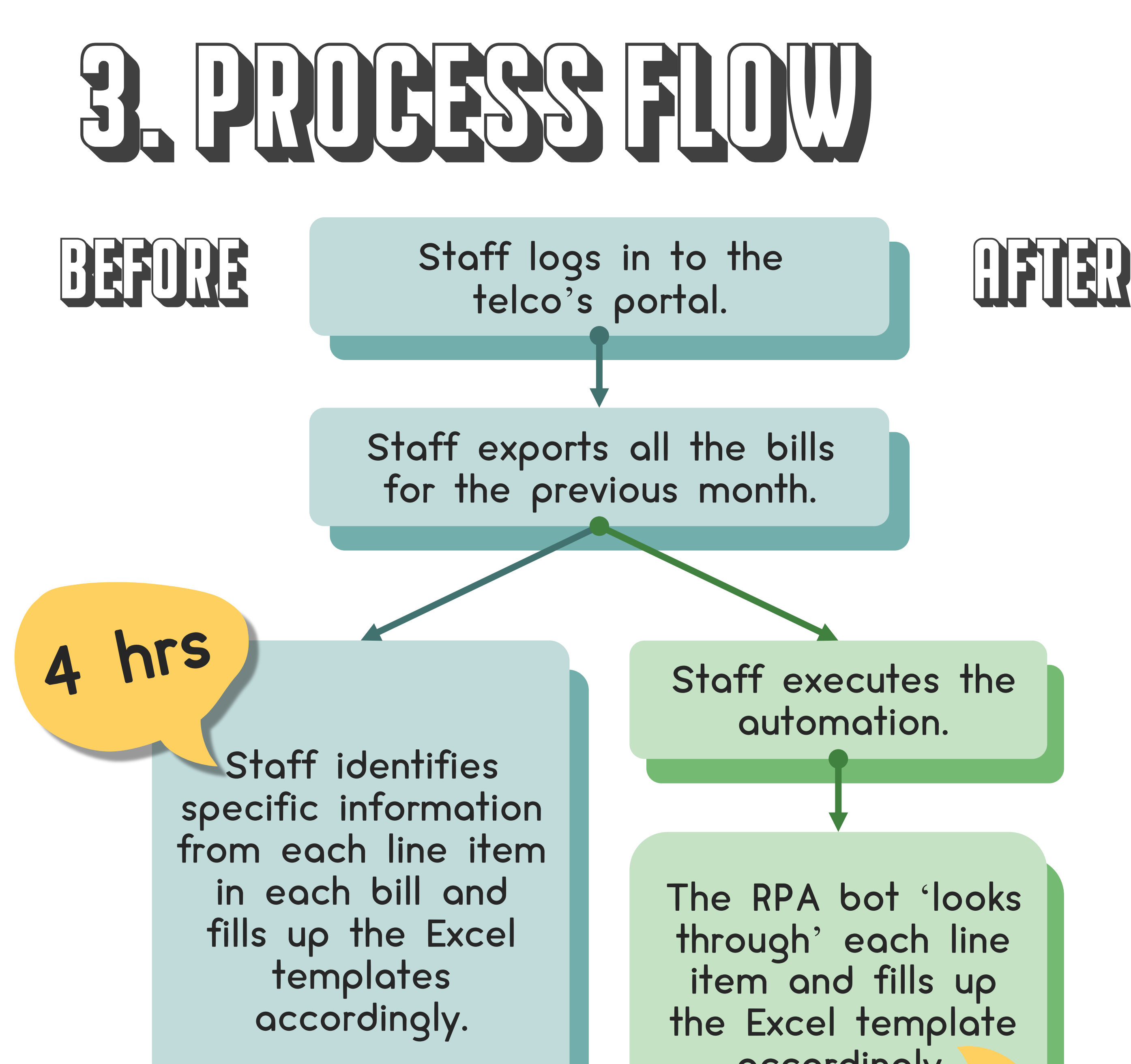

Staff uploads the Excel files onto a finance system for billing.

100% accuracy.

4. CONCLUSION

**Chan Wai Ching, Department of Future Health System & Evangeline Goh, Call Centre & Telecommunications Services Singapore General Hospital**

Sample telco bill ▼

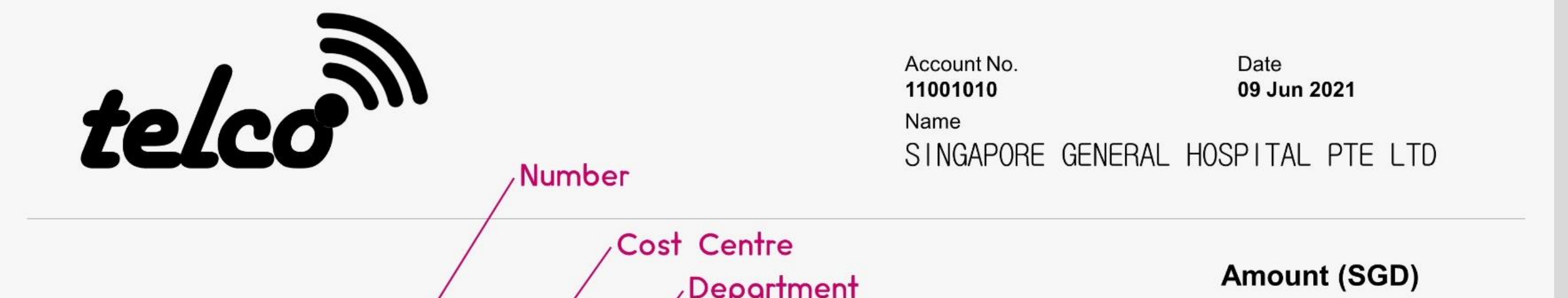